Olympia CM-960-SF CM-962-SF CM-980-F CM-980-SF operating and programming Manual

## **CM 980-SF / 980-F CM 960-SF / 962-SF**  Operating Instructions Programming Instructions O $\sum$  $\geq$  $\mathbf{\Omega}_{-}$  $\blacktriangleleft$ <u>In the second control of</u>

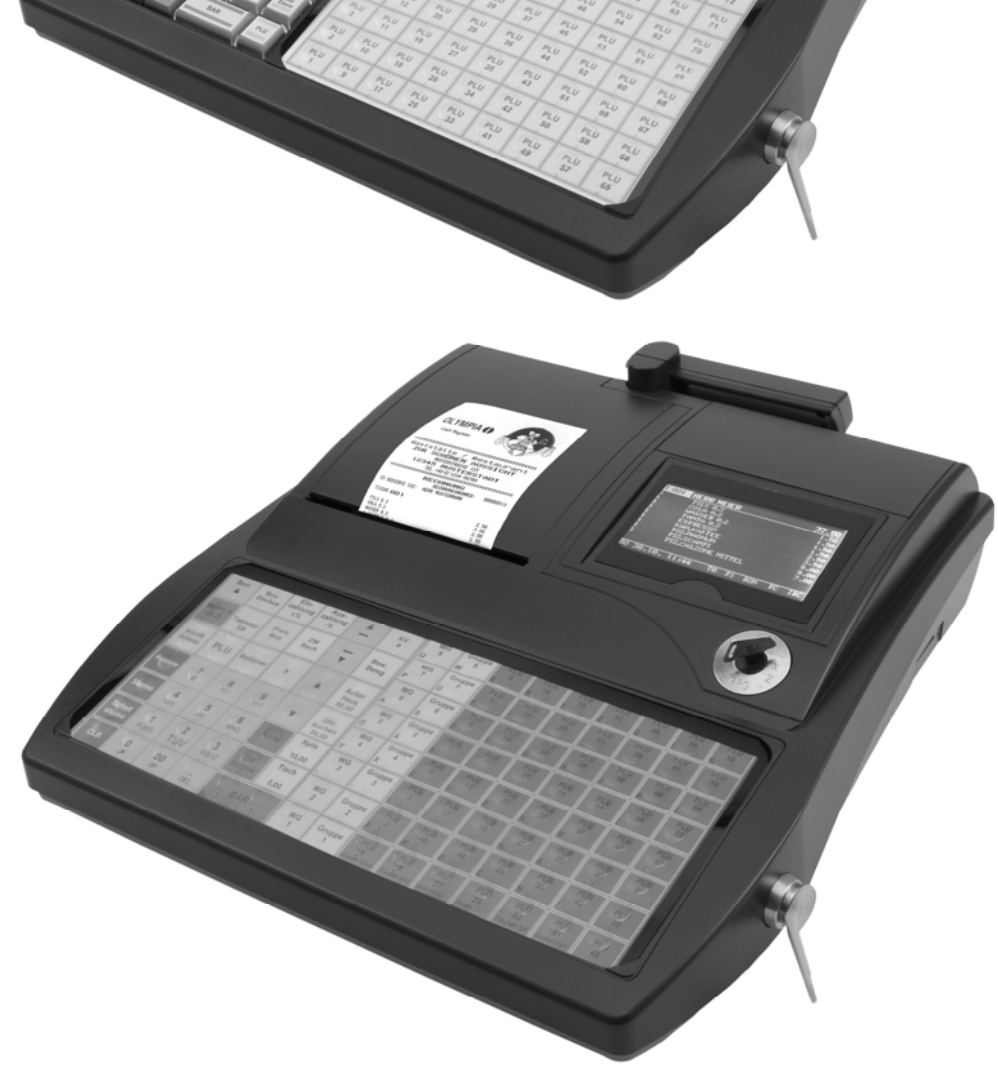

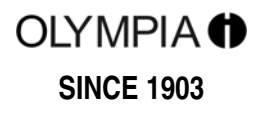

## **Contents**

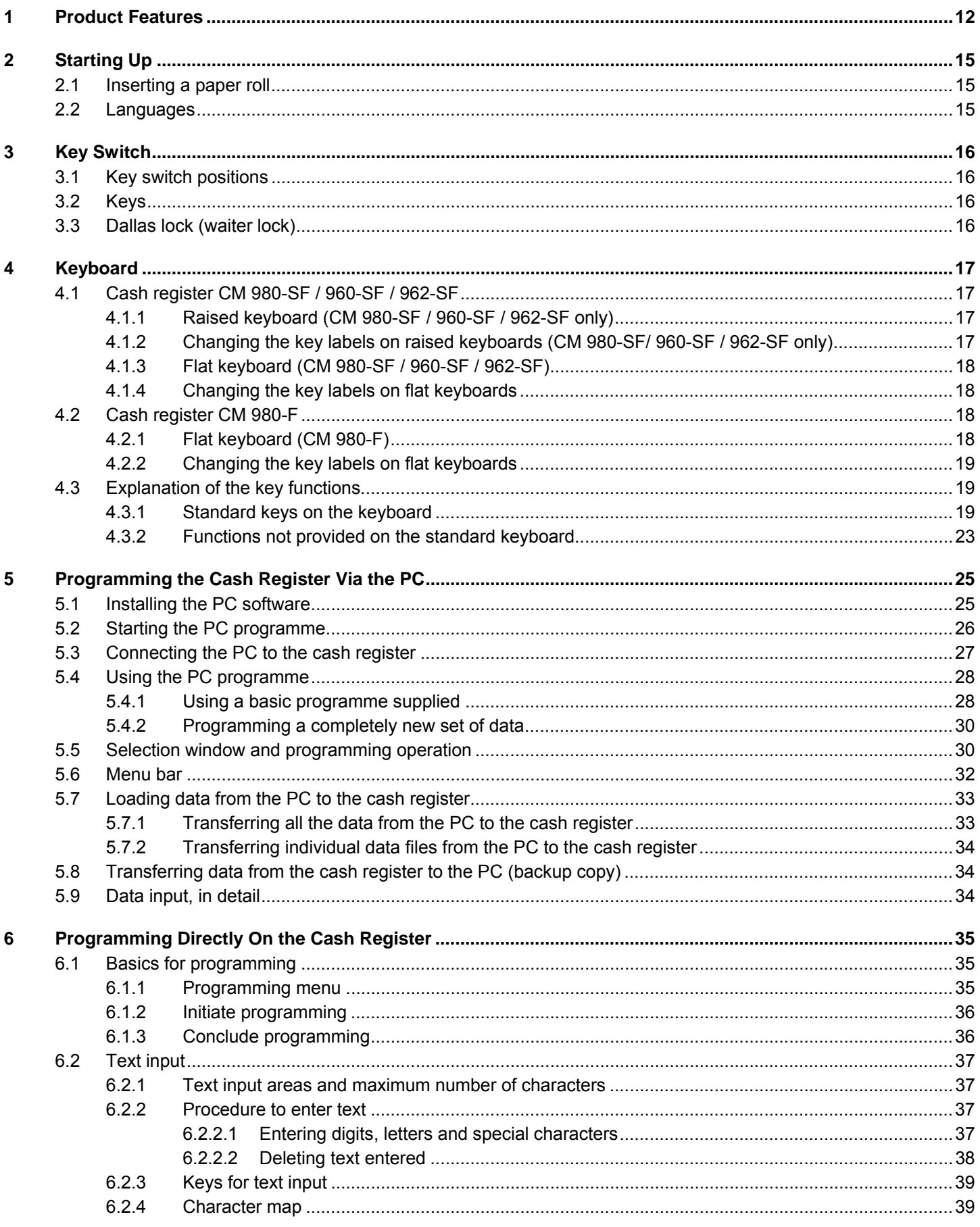

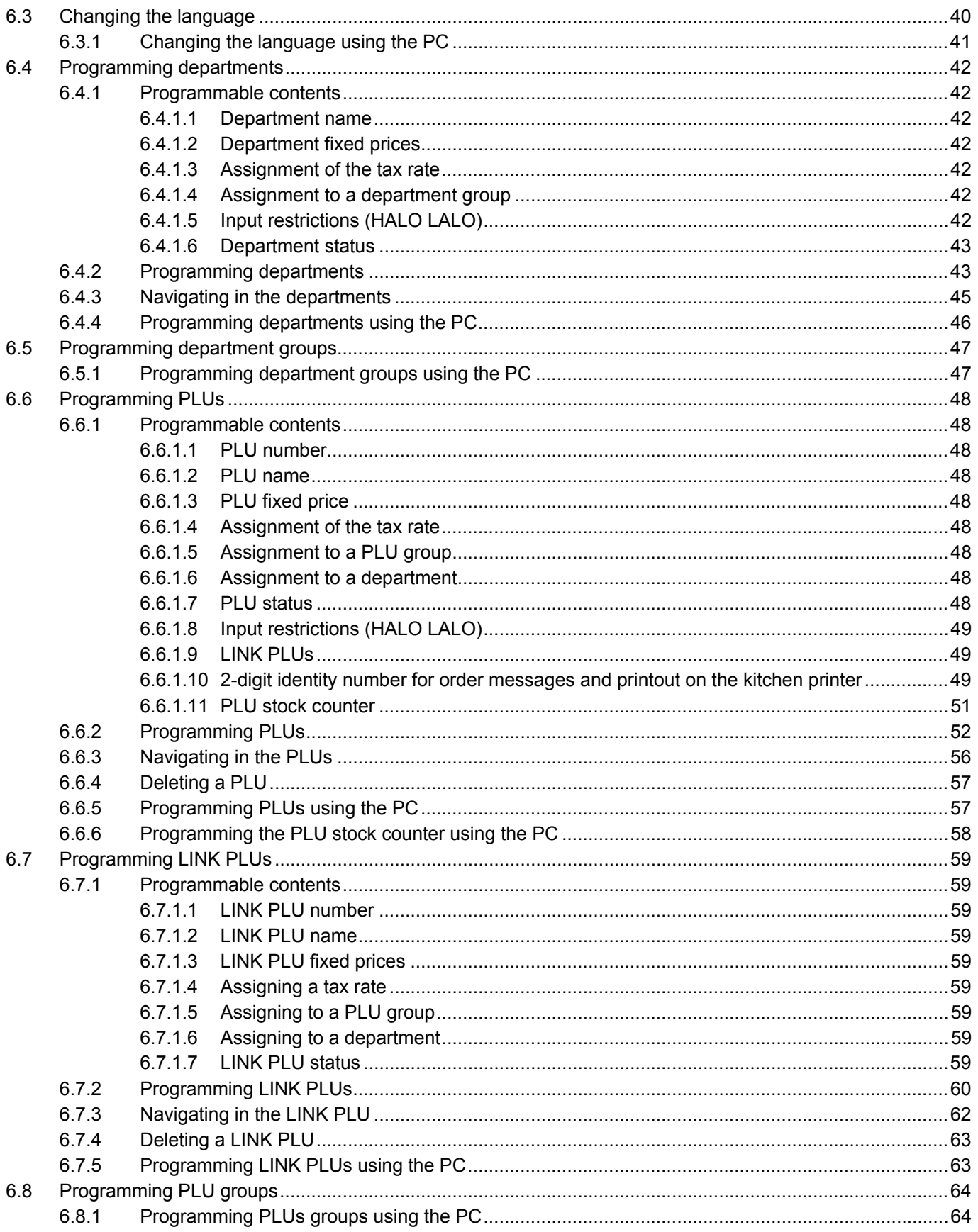

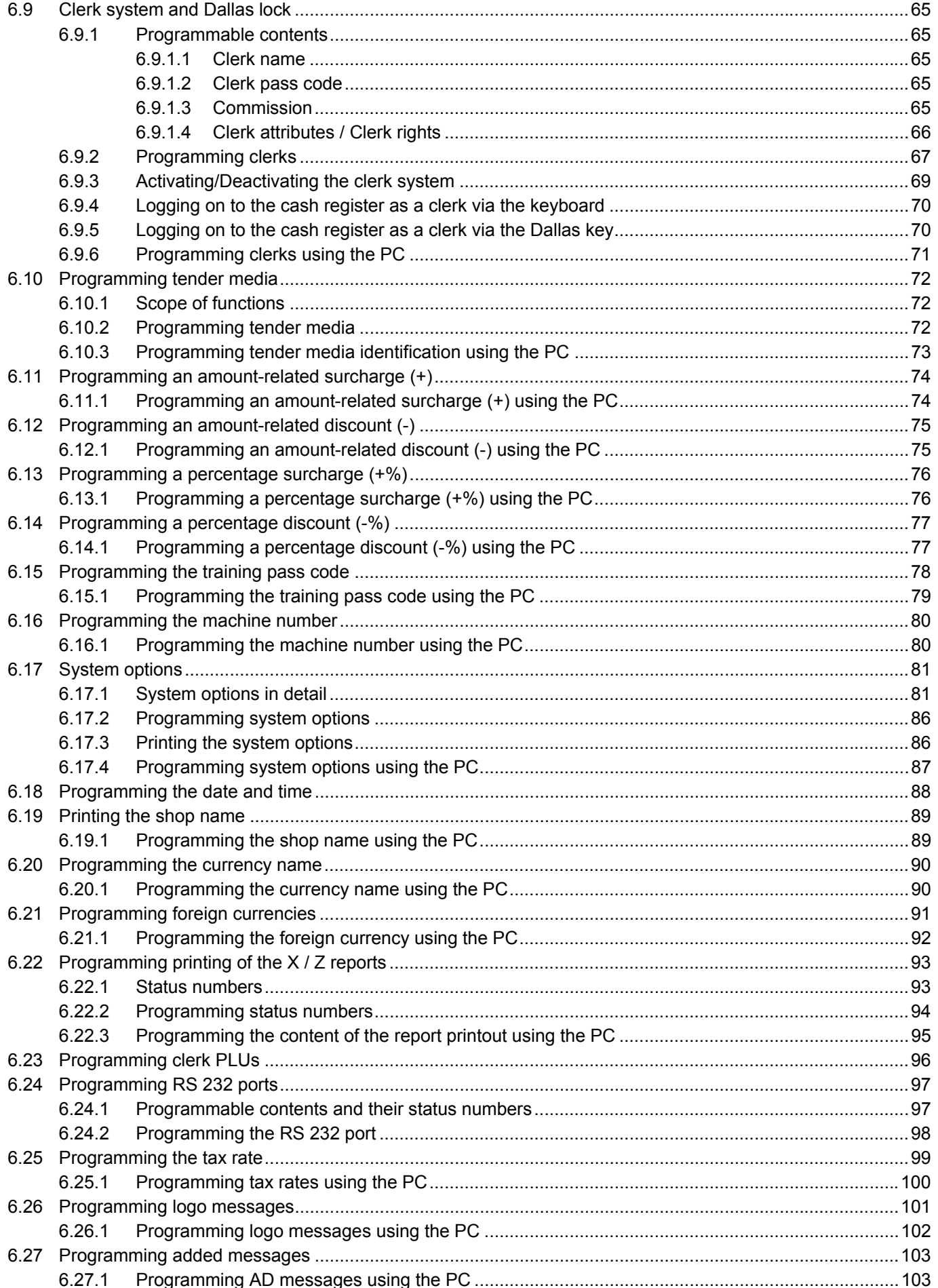

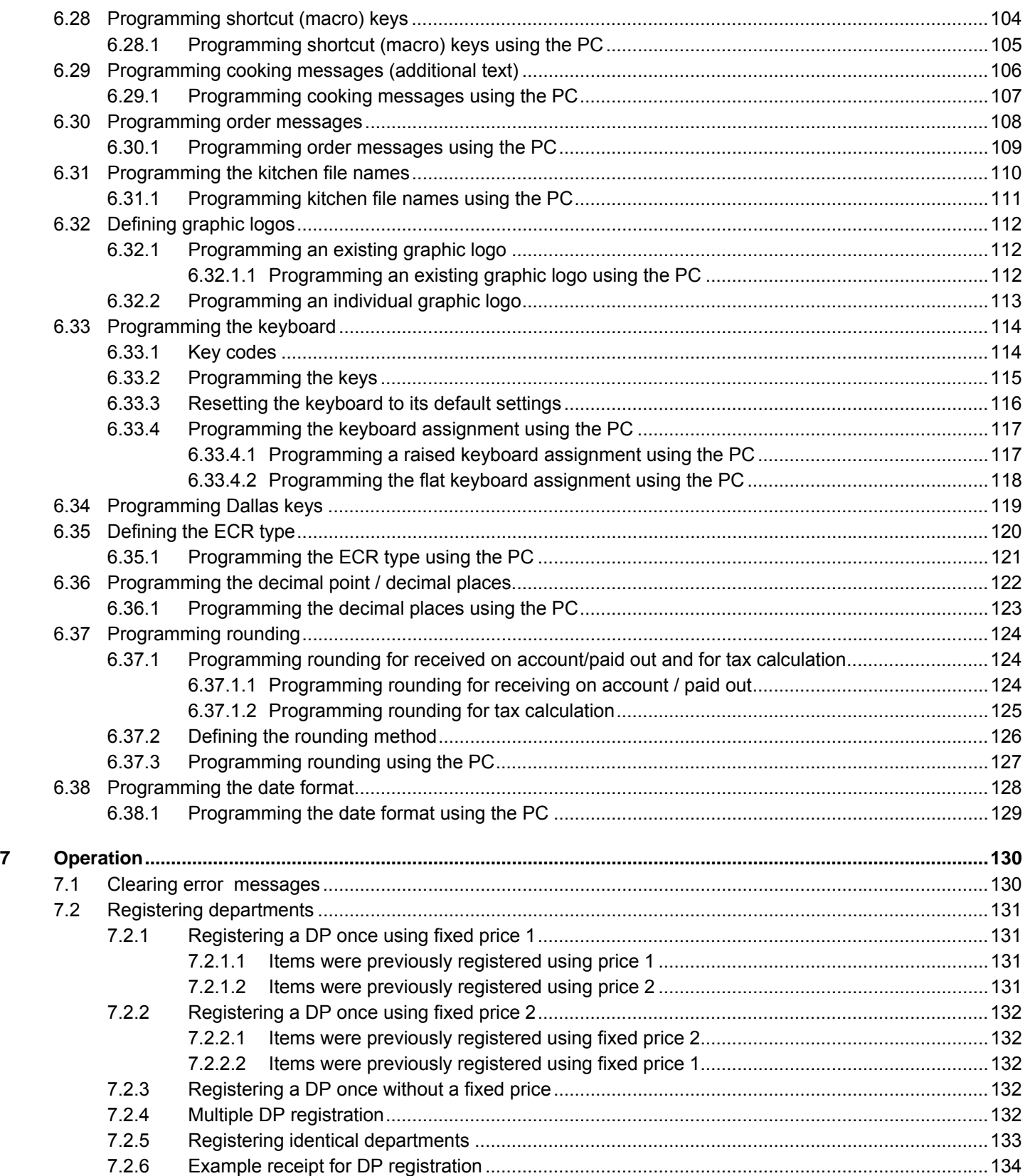

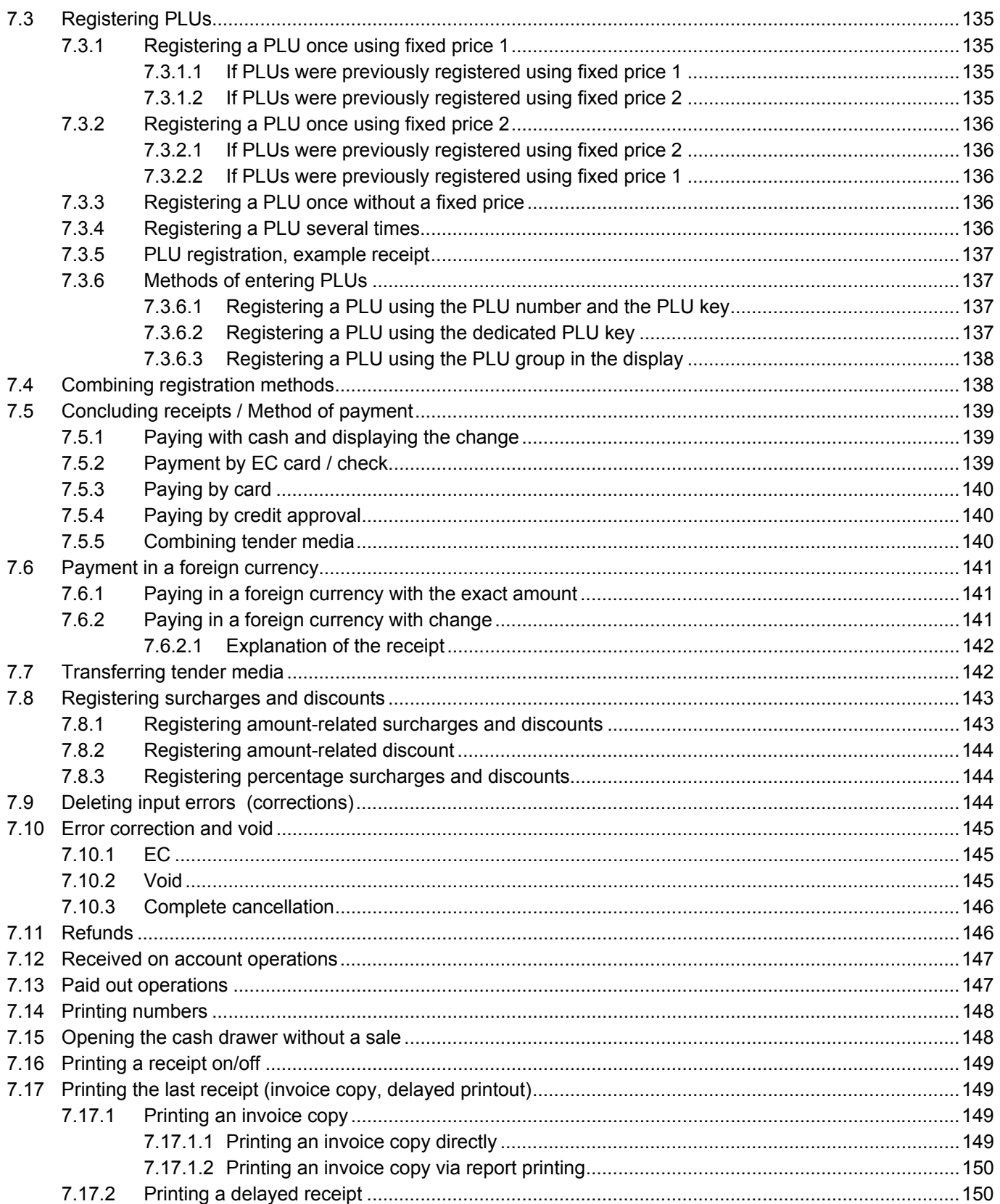

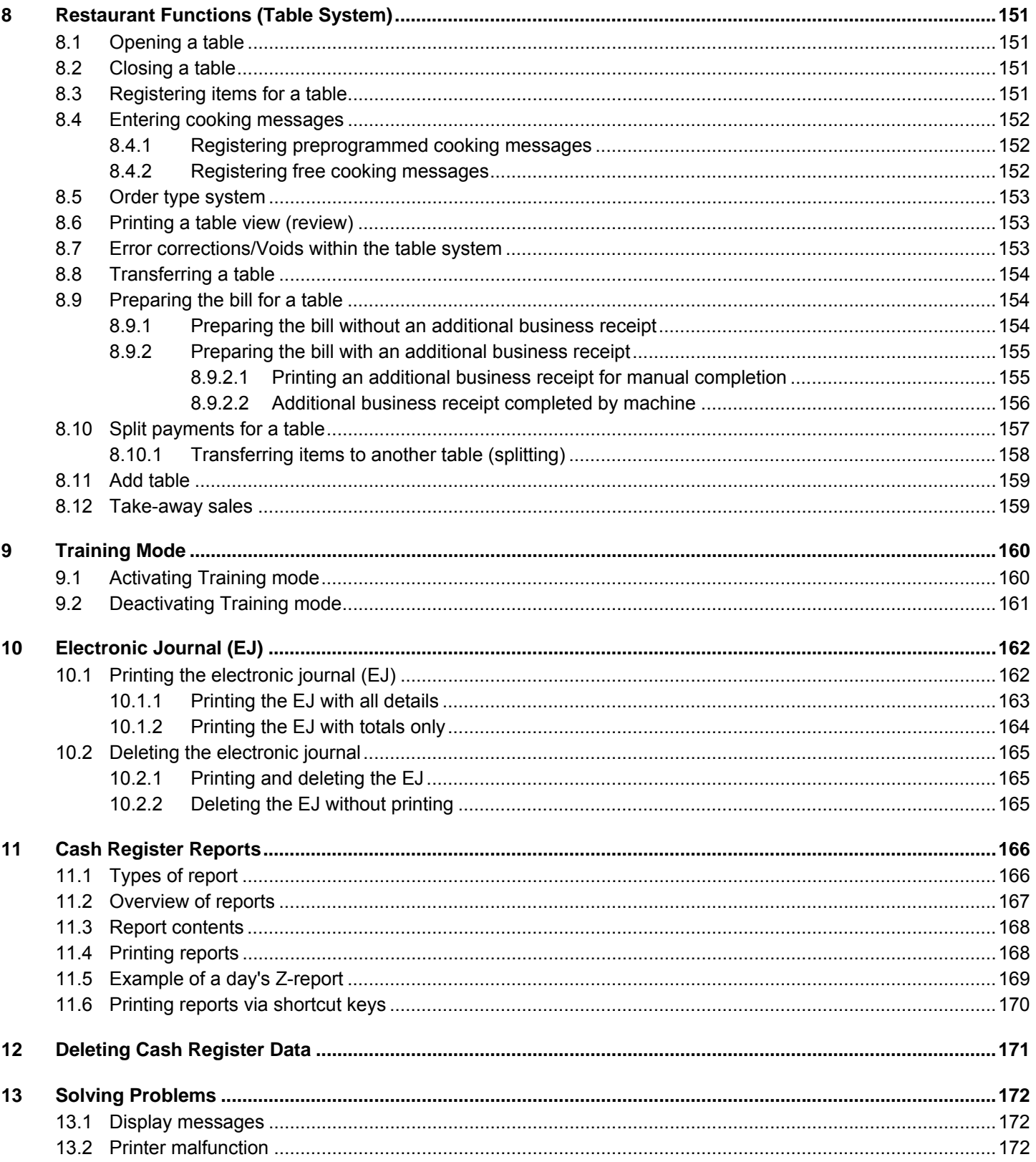

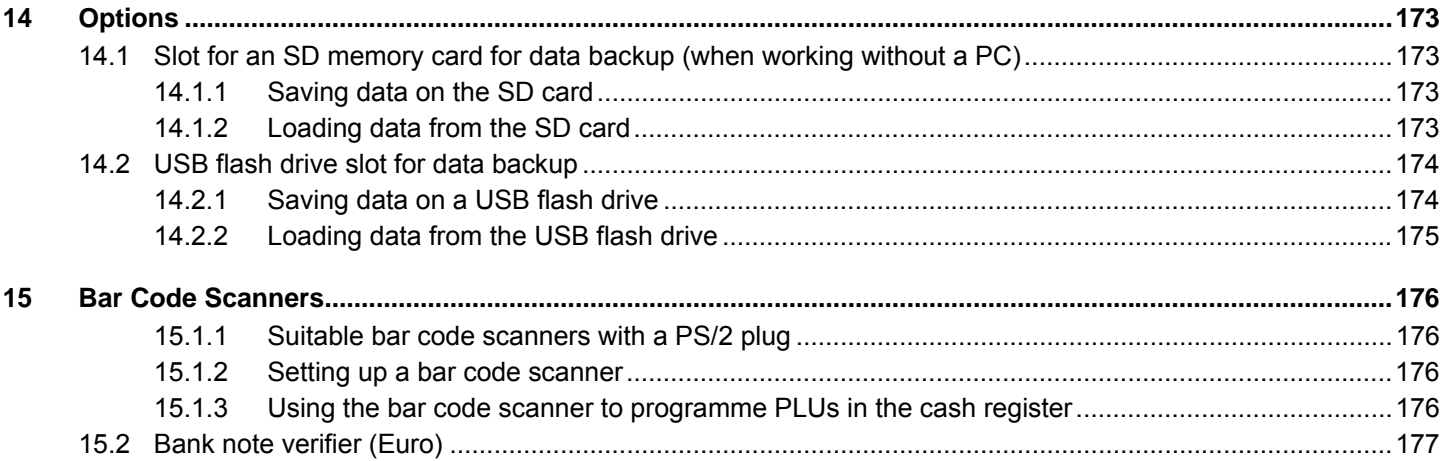

This is a "Table of Contents preview" for quality assurance

The full manual can be found at<http://the-checkout-tech.com/estore/catalog/>

We also offer free downloads, a free keyboard layout designer, cable diagrams, free help and support.

*[http://the-checkout-tech.com](http://the-checkout-tech.com/) : the biggest supplier of cash register and scale manuals on the net*